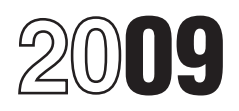

# Instructions for Form 2441

## Child and Dependent Care Expenses

child and dependent care expenses. • Any disabled person who was not period in which you incurred the<br>You (and your spouse if filing jointly) physically or mentally able to care for expenses, you must figure your must have earned income to take the himself or herself whom you could credit. But see *Spouse Who Was a* claim as a dependent except that you *Student or Disabled* on page 3. If you (or your spouse if filing jointly), could absences or part-tim<br>can take the credit, use Form 2441 to be claimed as a dependent on 503 for more details. can take the credit, use Form 2441 to

If you (or your spouse if filing<br>
if you are divorced or separated,<br>
benefits for 2009, you must use Form *divorced or separated parents* below.<br>
2441 to figure the amount, if any, of<br>
2441 to figure the amount, if any, of

Dependent care benefits include:<br>
• Amounts your employer paid<br>
• Amounts your employer paid<br>
directly to either you or your care<br>
person(s) while you worked,<br>
person(s) while you worked,<br>
person(s) while you worked,<br>
• Th

Your salary may have been<br>
reduced to pay for these benefits. If<br>
you received dependent care benefits<br>
you received dependent care benefits<br>
an equal number of nights, the<br>
sa an employee, they should be<br>
sa an employee,

Form 1040A. Form 1040A filers will<br>
Not a qualifying person is:<br>
Not a qualifying person is:<br>
Not a qualifying person is:<br>
Not a qualifying person is:<br>  $\begin{array}{ccc}\n & A \text{ qualifying period} \\
\bullet & A \text{ qualifying child} \\
\bullet & A \text{ qualifying child} \\
\bullet & A \text{ qualifying child} \\
\bullet & A \text{ qualifying child} \\
\bullet &$ 

physically or mentally able to care for expenses, you must figure your<br>himself or herself whom you could expenses for each day. However,

figure the amount of your credit. another taxpayer's 2009 return. **Household Services**

To be a qualifying person, the<br>person must have lived with<br>you for more than half of<br>the employment taxes paid on wages

**people who had to relocate**<br> **people who had to relocate**<br> **Definitions**<br> **Definitions**<br> **Person**<br> **Person**<br> **Person**<br> **Person**<br> **Person**<br> **Person**<br> **Person**<br> **Person**<br> **Person**<br> **Person**<br> **Person**<br> **Person**<br> **Person**<br> **P** 

treat the child as a qualifying person

**What's New Cualifying Person(s)** even if that parent is entitled to claim<br> **Earm 1040A** Form 1040A file is will be a qualifying person is:<br> **Earm 1040A** Form 1040A file will be a some of the child of diversed or

dependent Care Expenses. Scribtuate of the child is a qualifying person for the child is a qualifying person for the child is a qualifying person for the child is a qualifying person when the control and principle. For a g

could work or look for work in 2009, erson had gross income of \$3,650 Generally, if you worked or actively<br>you may be able to take the credit for or more or filed a joint return.) looked for work during only part of the<br>ch claim as a dependent except that you there are special rules for temporary<br>(or your spouse if filing jointly), could absences or part-time work. See Pub.

Additional information. See Pub.<br>503, Child and Dependent Care<br>Expenses, for more details. Special rules may apply for the employment taxes paid on wages<br>Fragger and Special rules may apply for care services.

*storms, tornadoes, or flooding. For* Care includes the cost of services for *details, see Pub. 4492-B.* the qualifying person's well-being and **Dependent Care Benefits** *details, see* Pub. 4492-B. the qualifying person's well-being and <br>Dependent care benefits include: **Special rule for children of** *protection*. It does not include the

13 of your Schedule K-1 (Form 1065) The noncustodial parent cannot items other than the care of your child<br>with code O. treat the child as a qualifying person (such as food and schooling) only if

the items are incidental to the care of **•** You lived apart from your spouse<br>the child and cannot be speared and during the behavior of the care provider is an individual,<br>then the total cost. But do not include<br>the qualif

of your qualifying child, or a person the information. Then, attach a whom you can claim as a dependent.<br>
If your child provided the care, he or that the provider did not give you the 1040A instructions, page 17 of the For

separately and all of the following for purposes of figuring the credit and give information on the the exclusion on Form 2441. columns (a) through (d).

Experience Complete columns (a) through (d) for<br>Dental Expenses, and Pub. 503 for<br>details.<br>Many paid in 2009 to the care provider.<br>Whe Can Telse the Credit dentification and Certification, or any paid to a third party on y **Who Can Take the Credit** internation and Certification, or any that one is a time party on your behalf of the spens of **Exclude Dependent** in the expension and certification from the care were incurred. Do not reduce this other source listed in its instructions does not matter when the expenses<br>to get the information from the care were incurred. Do not reduce this **or Exclude Dependent** to get the information from the care were incurred. Do not reduce this provider. If you do not give correct or amount by any reimbursement you<br> **Care Benefits?** complete information, your credit (and **EXCLUSION, if applicable)** may be exclusion if all five of the following disallowed unless you can show you **Line 2**<br>apply. used due diligence in trying to get the Complet apply.<br>apply. used due diligence in trying to get the Complete columns (a) through (c) for<br>1. Your filing status is single head required information.

did not find a job and have no earned<br>
into energy the peak that it you can show a serious and earnest<br>
the credit or the year, you can show a serious and earnest<br>
spowers the credit of the exclusion. But if your<br>
disabled

on line 1 and, if taking the credit, the employer's dependent care plan and 1-800-772-1213.<br>
information about the qualifying your employer furnished the care<br>
person on line 2. <br>
a care provider), enter your Enter the qua **Married Persons Filing** employer's name in column (a). Next, incurred and paid in 2009 for the employer's name in column (a). Prep **Enter Tenter "See W-2"** in column (b). Then, person listed in column (a). Prepaid in the separately leave columns (c) and (d) blank. But if expenses are treated as paid in the If your filing status is married filing your employer paid a third party (not year the care is provided. Do not<br>separately and all of the following hired by your employer) on your include in column (c) qualified apply, you are considered unmarried behalf to provide the care, you must expenses:<br>for purposes of figuring the credit and give information on the third party in • You incurred in 2009 but did not

1. Your filing status is single, head required information.<br>
of household, qualifying widow(er) If you have more than two care<br>
with dependent child, or married filing providers, attach a statement to your<br>
jointly. But se

cannot be your dependent.<br>
Selven the person's social security<br>
information about the care provider<br>
Selven the person's social security<br>
Selven the person's social security<br>
Selven the person's social security<br>
on the per

Enter the qualified expenses you<br>incurred and paid in 2009 for the

pay until 2010. You may be able to

instructions for line 9 on this page. your spouse's) other earned income<br>● You prepaid in 2009 for care to be all sees than the amount entered on can only be used to figure your 2010 all of your nontaxable combat pay in credit.<br>
the amount you enter on line 4 (line !

If you paid qualified expenses are filing jointly and both you and If you had qualified expenses for<br>for the care of two or more your spouse received nontaxable qualifying persons, the \$6,000 combat pay, you can each make **TIP** limit does not need to be divided<br>equally. For example, if you paid and nontaxable combat pay should be and the credit you can take in<br>incurred \$2,500 of qualified expenses shown in box 12 of your Form(s) W-2 worksheet und and \$3,500 for the care of another<br>qualifying person, you can use the **TIP** You can choose to include amount of the additional credit and<br>total, \$6,000, to figure the credit. **TIP** your nontaxable combat pay "CPYE" (Credi

spouse's earned income separately. *income for the earned income cred*<br>Foter your earned income on line 4 (EIC) or the exclusion or deduction and your spouse's earned income on *for child and dependent care benefits*. the name and taxpayer identification<br>line 5. If your spouse was a student line 5. If your spouse was a student<br>or disabled, see the instructions for<br>line 5 on this page.<br>line 5 on this page.<br>**Example 2** on this page.<br>**Example 2** on this page.<br>**Example 2** on this page.

Earned income for figuring the **Line 15**

shown on Schedule SE, Section B, one of you can be treated as having<br>lines 3, 4b, and 5a. earned income in that month.

use these expenses to increase your 4. Nontaxable combat pay, if you *Special rules may apply for* 2010 credit.<br>● You incurred in 2008 but did not However, including this income will **people who had to relocate**<br>● You incurred in 2008 but did not However, including this income will • You incurred in 2008 but did not However, including this income will **the Vickel and Solet Constantine Midwestern**<br>pay until 2009. Instead, see the **constant only give you a larger credit if your** (or storms, tornadoes, only give you a larger credit if your (or *storms, tornadoes, or floc*<br>your spouse's) other earned income details, see Pub. 4492-B. • You prepaid in 2009 for care to be is less than the amount entered on provided in 2010. These expenses line 3. To make the election, include **Line 9** the amount you enter on line 4 (line 5 **Credit for Prior Year's**<br>for your spouse if filing jointly). If you **Expenses** for your spouse if filing jointly). If you<br>are filing jointly and both you and

*total, \$6,000, to figure the credit. TIP your nontaxable combation of the credit for Prior Credit for Prior Year in earned income when in earned income when* Expenses) on the dotted line next to *figuring your credit, even if you* line 9. Add the credit to the amount **TIP Line 4** *figuring your credit, even if you* line 9. Add the credit to the amount If filing jointly, figure your and your *choose not to include it in earned* on line 9 and replace the amount o<br>spouse's earned income separately *income for the earned income credit* line 9 with that total. Also, attach a Enter your earned income on line 4 *(EIC) or the exclusion or deduction* statement to your tax return showing

**ENTION** self-employment.

1. The amount shown on Form If you are filing jointly, disregard dependent care plan, your employer<br>10 line 7 Form 1040A line 7 or community property laws. If your and have permitted you to carry 1040, line 7, Form 1040A, line 7, or community property laws. If your may have permitted you to carry<br>Form 1040NR, line 8, minus any spouse died in 2009, see Pub. 503. If forward any unused amount from<br>amount: 2008 to use

Let the derived on Schedule SE (also reported in box 1 is bank and the derived by the set of the derived by the set of the derived and an employer-provided and the student of the derived by our sponse was a full-time stud

method to figure self-employment tax, and the subtract any deduction you claim on (\$500 if more than one qualifying that Form 1040, line 27, from the total of person was cared for in 2009). If your would enter \$5,000 on li Section B, lines 3 and 4b. If you<br>received church employee income of \$500) or his or her actual earned<br>\$108.28 or more, subtract any income for that month. If, in the same<br>deduction you claim on Form 1040, month, both you

employee, the amount shown on line your spouse's actual earned income if amount on line 17.<br>1 of the schedule. Inne 17. he or she worked during the month.

**TIP**

credit includes the following amounts. **Special Situations** If you had an employer-provided amount:<br>
amount:<br>
a. Included for a scholarship or<br>
fellowship grant that was not reported<br>
to you on a Form W-2,<br>
to you on a Form W-2,<br>  $\frac{1}{2008}$  to use during a grace period in<br>
that was not reported<br>
to you on a For

3. If you are filing Schedule C or For any month that your spouse Add the amounts on lines 14 and 15 C-EZ (Form 1040) as a statutory was not a student or disabled, use and subtract from that total, the employee, the amount

b. Also reported on Schedule SE *dependent care expenses.* material in the administration of any (Form 1040) because you were a<br>member of the clergy or you received<br>\$108.28 or more of church employee<br>income<br>income<br>include any dependent care Revenue Code section 6103.

annuity from a nonqualified deferred<br>
compensation plan or a<br>
nongovernmental section 457(b) plan.<br>
This amount may be reported in box<br>
If you are filing jointly, disregard<br>
This amount MV-2. If you received such<br>
an amoun

2. The amount shown on<br>
Schedule SE, line 3, minus any<br>
deduction you claim on Form 1040,<br>
line 21<br>
line 27. If you use either optional<br>
method to figure self-employment tax,<br>
line separately, see *Married Persons* 

Line 18<br>
Line at such that is such as the such as the model in the same of the amount of the amount of the such as the such as the such as the such as the such as the such as the such as the such as the such as the such a

**TIP** Form 1040NR, line 8, minus any<br>amount:<br>a. Included for a scholarship or<br>figuring your exclusion or deduction,<br>figuring your exclusion or deduction,<br>the control number. Books or<br>fellowship grant that was not reported<br>earned fellowship grant that was not reported *earned income for the earned income* instructions must be retained as their contents may become for the credit for child and as their contents may become credit (EIC) or the credit for child and as their contents may become<br>dependent care expenses. The material in the administration of any

**ENTION** include any dependent care

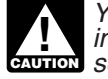

**ENTION** self-employment.

- 
- 

income,<br>
c. Received for work performed<br>
while an inmate in a penal institution,<br>
and<br>
d. Received as a pension or<br>
d. Received as a pension or<br>
d. Received as a pension or<br>
d. Received as a pension or<br>
d. Received as a pe